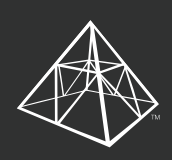

**A** AvePoint<sup>®</sup> **JOCAVe** Governance Automation

**Nutzeranfrage: Provisionierung**

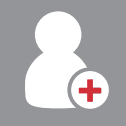

Bob, Ihr Mitarbeiter, hat einen neuen Kunden gewonnen und benötigt einen Zusammenarbeitsbereich für sein Team.

## Schritt 1 Schritt 2

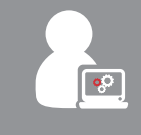

Bob meldet sich bei DocAve Governance Automation an und stellt eine neue Anfrage.

## Schritt 3

Dann wird Bob aufgefordert, einige von Ihrem Administrator vordefinierte Fragen direkt in Governance Automations Anfragenformular zu beantworten:

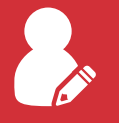

## **Nutzerstandort**

 $\Box$  Intern Extern Beides

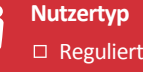

 $\Box$  Beides

□ Nicht Reguliert

**Inhaltstyp** □ Öffentlich Intern

Eingeschränkt

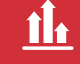

**Auswirkung auf das Unternehmen**

- $\Box$  Hoch
- Mittel
- Niedrig

Nach dem Ausfüllen wird Bob zum entsprechenden Formular für Service-Anfragen weitergeleitet.

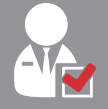

Die Service-Anfrage von Bob wird dann an seinen Manager zur Genehmigung gesendet. Der Manager gibt grünes Licht.

# Schritt 4 Schritt 5

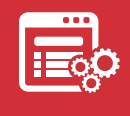

Governance Automation provisioniert den neuen Arbeitsbereich automatisch, ohne dass sich jemals ein IT-Mitarbeiter darum kümmern musste.

# Überzeugende Vorteile

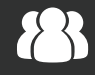

**Für Bob & Team**

Neuer Zusammenarbeitsbereich, angepasst an ihre spezifischen Geschäftsanforderungen.

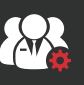

### **Für das Governance-Board**

Geeignete Service-Levels, Berechtigungen und Konfigurationen werden automatisch eingestellt.

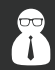

### **Für Administratoren**

Weniger Zeitaufwand für Nutzeranfragen und mehr Zeit für Aktivitäten mit höherem Geschäftswert.

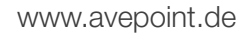